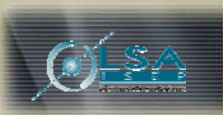

# **Tunne**

# **Gestor de Missões**

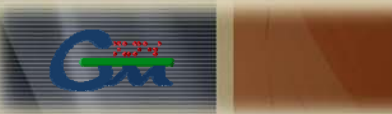

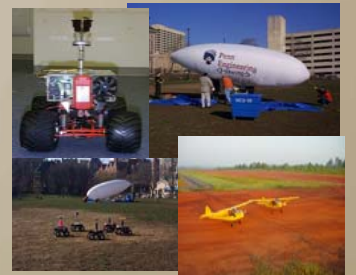

## **Ficheiros Contendo as Missões**

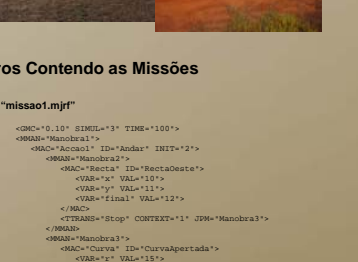

<VAR="l" VAL="16"><VAR="t" VAL="17"></MAC><TTRANS="VirarDireita" CONTEXT="1" JPM="Manobra2"><TTRANS="VirarEsquerda" CONTEXT="1" JPM="Manobra4"></MMAN><MMAN="Manobra4"><MAC="Accao1" ID="Obras" INIT="2"><LFILE="./files/obras.mjrf"></MAC>

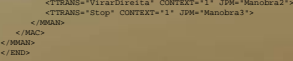

# **"obras.mjrf"**

<VAR="f" VAL="60"><VAR="x" VAL="61"></MAC></MMAN><VAR="x" VAL="70"><VAR="y" VAL="71"><VAR="final" VAL="72"></MAC><TTRANS="Stop" CONTEXT="1" JPM="Manobra5"></MMAN>

#### **"missão2.mjrf"**

<MMAN="ParaleloDuasAccoes"><MAC="Accao1" ID="Emissao" INIT="1"><MAC="CaptarSinal" ID="ProcurarSinal"><VAR="ang" VAL=1345> <VAR="L" VAL="31"></MAC><TTRANS="Forte" CONTEXT="1" JPM="Manobra9"><MMAN="Manobra9"></MAC></MAC></MAC></MMAN>Manobra 7

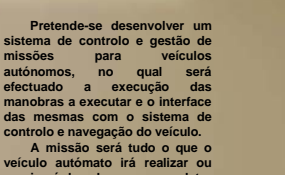

**Registar Acções Registar Transições**

**veículo autómato irá realizar ou precisará de saber para completar a sua tarefa (os seus objectivos). A execução da missão vai exigir uma tarefa de pilotagem onde se articula as diferentes modalidades de funcionamento disponíveis para o mesmo.**

**Cada missão será constituída por um conjunto de manobras, as quais poderão ter um diverso conjunto de acções, transições ou ocorrências, que o fará transitar para uma manobra específica. Assim sendo temos:**

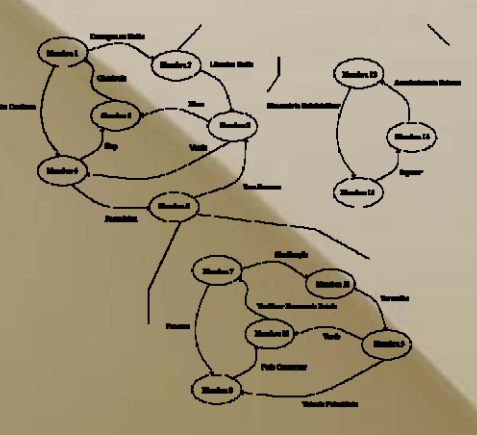

## Ficheiros com as funções do Gestor de Missões:

*gm\_jnlibrary.c* – funções gerais gestor missões (função que coloca uma string em maiúsculas) *gm\_reg\_action.c* – funções controlo dos registo de acções

*gm\_reg\_trans.c* – funções controlo dos registos de transições

*gm\_file\_read.c* – funções controlo da leitura de um ficheiro

*gm\_miss.c* – funções gerais (imprimir conteúdo e eliminar o executor do gestor de missões)

*gm\_miss\_run.c* – funções do executor do gestor de missões Todas as definições das estruturas necessárias para o funcionamento das funções que se

encontram nos ficheiros acima mencionados, bem como sua declaração, podem ser encontradas

nos seguintes ficheiros: *gm\_jnlibrary.h* – para funções gerais gestor missões (função que coloca uma string em

maiúsculas) *gm\_reg\_action.h* – para funções controlo dos registo de acções

*gm\_reg\_trans.h* – para funções controlo dos registos de transições

*gm\_file\_read.h* – para funções controlo da leitura de um ficheiro

*gm\_miss.h* – para funções gerais (estruturas do executor do Gestor de Missões)

*gm\_miss\_run.h* – para funções do executor do gestor de missões

Cada ficheiro (cada parte de funcionamento do gestor de missões) tem duas funções de impressão, uma que imprime todos os erros que tenham ocorrido nas funções desse ficheiro e outra que imprime todas as mensagens. Cada uma dessas funções de impressão

imprime ainda para uma outra função "geral", que por sua vez imprime as mensagens para o utilizador.<br>Este sistema tem uma grande vantagem, assim se o utilizador por exemplo, quiser gravar todos os acontecimentos do executo gestor de missões num ficheiro, somente tem que ir a função **gm\_miss\_run\_messag\_debug** e em vez de imprimir as mensagens<br>para a função que imprime para o utilizador (**gm\_printf**), grava essas mensagens num ficheiro. Se mai por exemplo usar a função principal de impressão (**gm\_printf**) para enviar todas as mensagens e erros para visualização num sistema remoto.

مقصر بنائي بيع

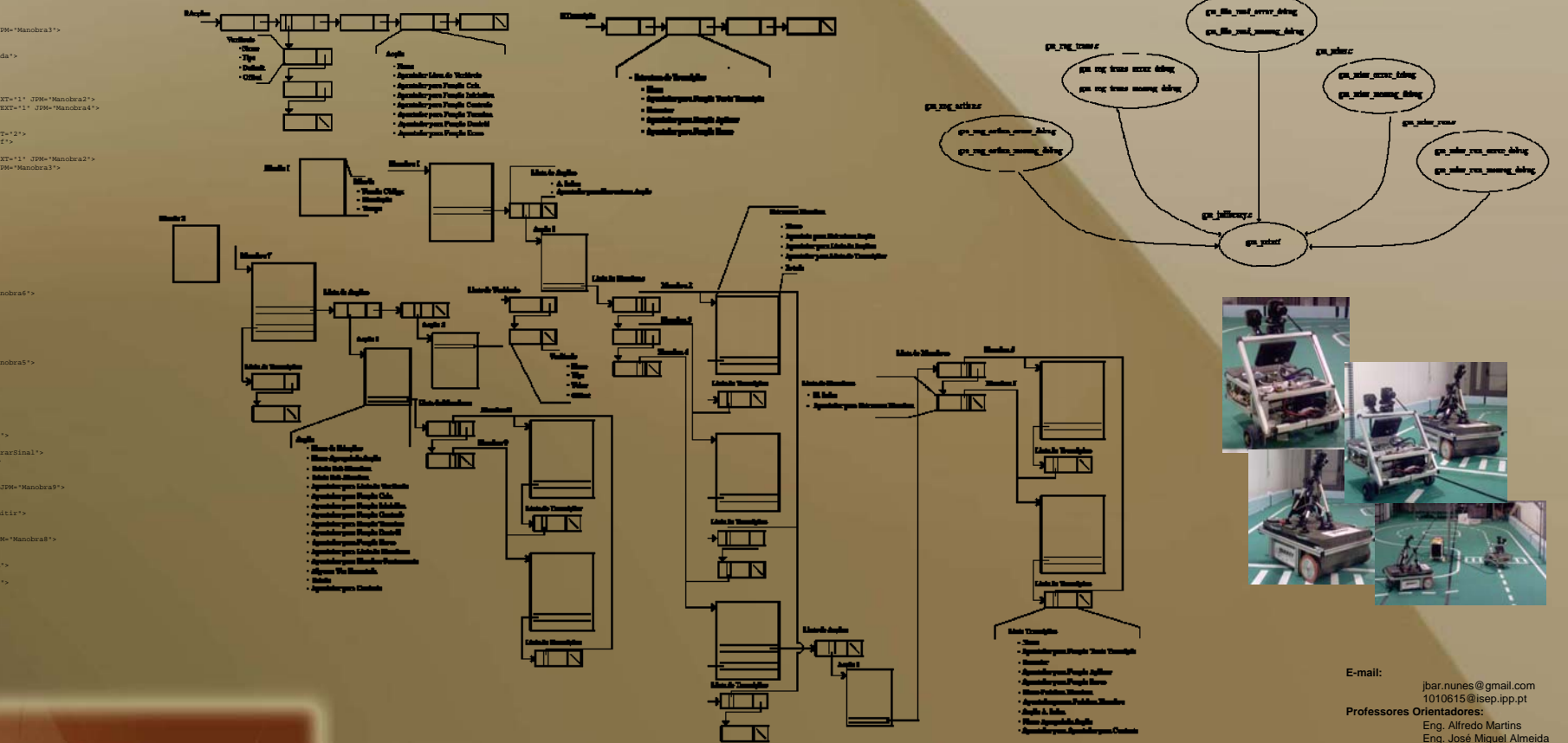

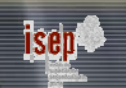

**José Eduardo Barbosa Leite Nunes** Nº 1010615